## Федеральное государственное бюджетное образовательное учреждение высшего образования **«НАЦИОНАЛЬНЫЙ ИССЛЕДОВАТЕЛЬСКИЙ МОСКОВСКИЙ ГОСУДАРСТВЕННЫЙ СТРОИТЕЛЬНЫЙ УНИВЕРСИТЕТ»**

## **РАБОЧАЯ ПРОГРАММА НАУЧНОГО КОМПОНЕНТА**

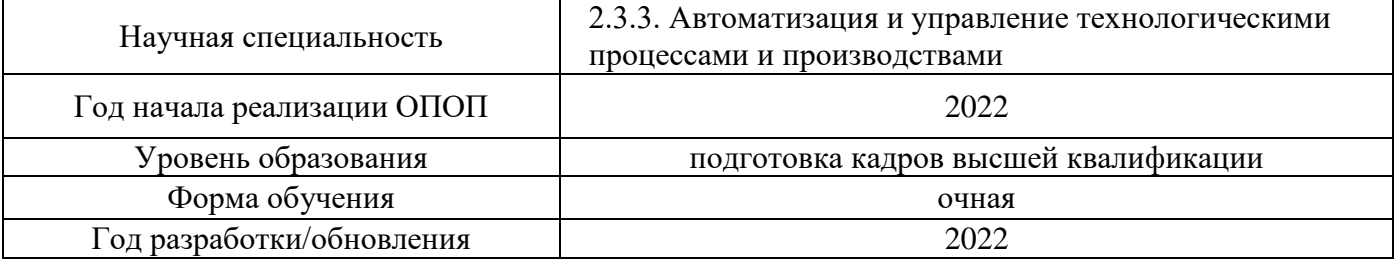

Разработчики:

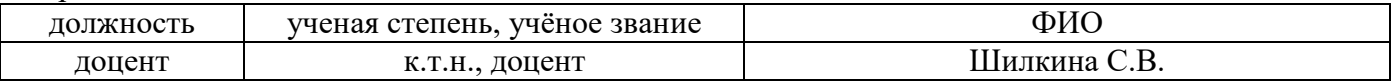

Рабочая программа научного компонента разработана и одобрена кафедрой (структурным подразделением) «Механизация и автоматизация строительства».

Рабочая программа утверждена методической комиссией по УГСН, протокол № 1 от 29.08. 2022 г.

#### **1. Цель выполнения научных исследований**

Целью выполнения научных исследований (осуществления научной (научноисследовательской) деятельности) является подготовка диссертации на соискание научной степени кандидата наук (далее - диссертация) к защите.

#### **2. Перечень планируемых результатов научных исследований**

Решение научной задачи, имеющее значение для развития соответствующей отрасли науки, либо разработка нового научно обоснованного технического, технологического или иного решения, имеющего существенное значение для развития страны.

Подготовка диссертации к защите включает в себя выполнение индивидуального плана научной деятельности, написание, оформление и представление диссертации для прохождения итоговой аттестации.

План научной деятельности включает в себя примерный план выполнения научного исследования, план подготовки диссертации и публикаций, в которых излагаются основные научные результаты диссертации, а также перечень этапов освоения научного компонента программы аспирантуры, распределение указанных этапов и итоговой аттестации аспирантов.

План научной деятельности конкретного обучающегося утверждается в индивидуальном плане аспиранта, требования к которому устанавливаются соответствующим локальным нормативным актом НИУ МГСУ.

#### **3. Трудоёмкость дисциплины и видов учебных занятий по дисциплине**

Общая трудоемкость выполнения научных исследований составляет 144 зачетных единицы (5184 ак.ч.)

*(1 зачетная единица соответствует 36 академическим часам)*

#### **4. План научной деятельности (этапы выполнения научных исследований)**

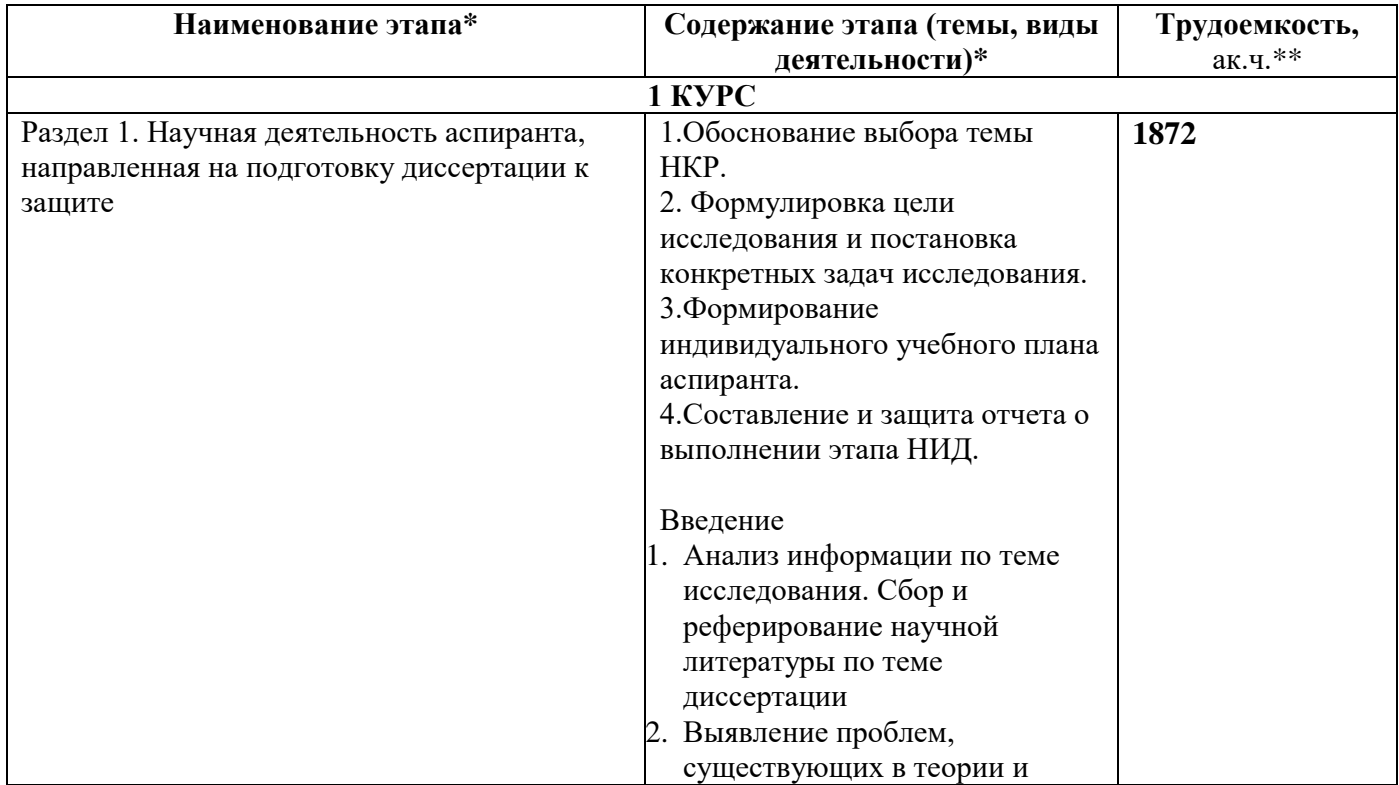

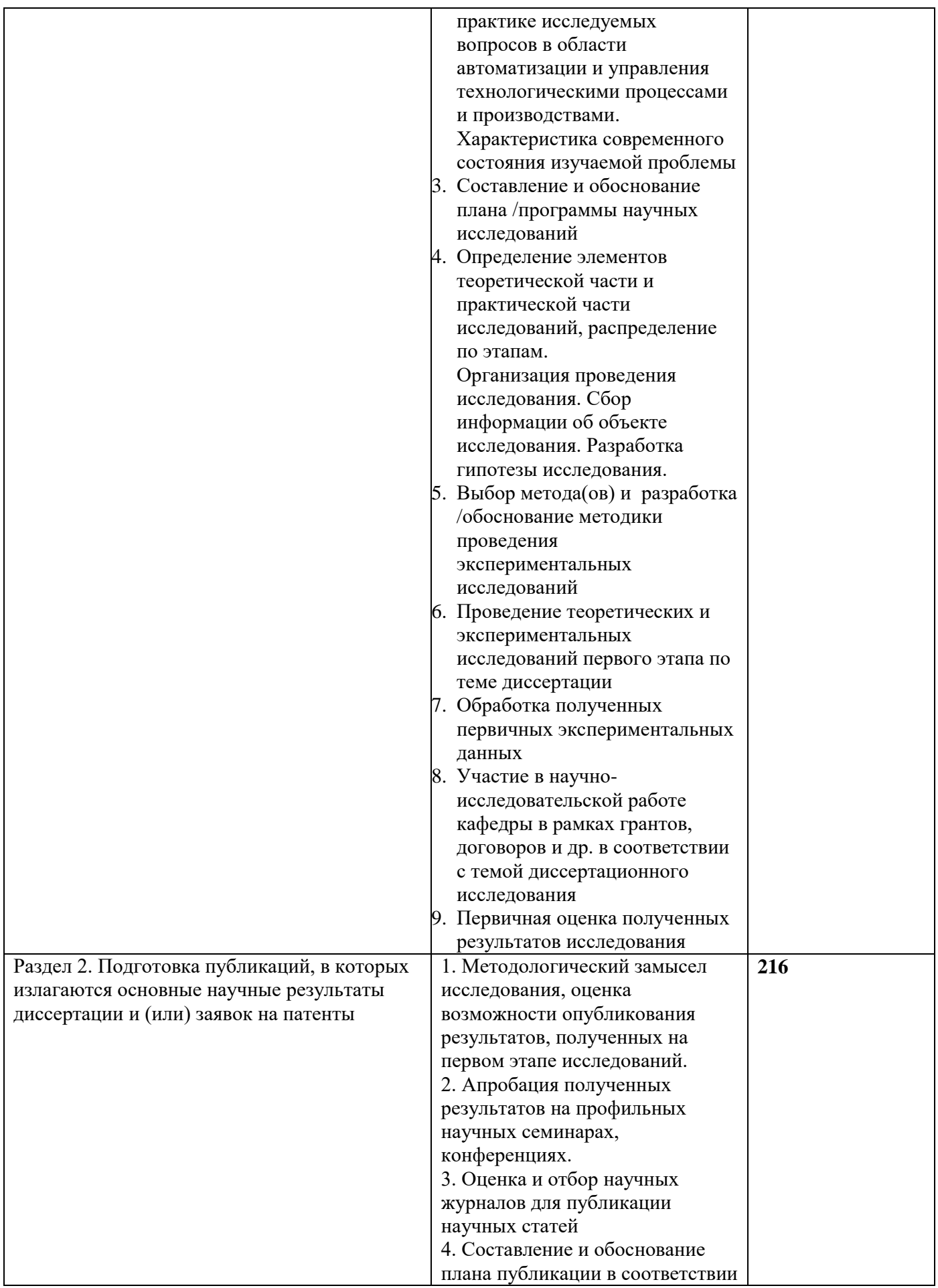

![](_page_3_Picture_243.jpeg)

#### **5. Методические материалы, определяющие процедуру оценивания обучающегося по итогам выполнения научных исследований**

*Обязательные виды деятельности обучающегося:*

*1 год обучения:*

*- подготовка и обсуждение на кафедре концепции диссертации и утверждение темы;*

*- подготовка экспериментальной/ источниковой базы исследования;*

*- выступление на научной конференции;*

*2 год обучения:*

*- подготовка и обсуждение на кафедре части диссертации;*

*- выступление на научной конференции;*

*- публикация не менее двух научных статей, в том числе одной научной статьи по теме исследования в издании, входящем в список ВАК или SCOPUS, Web of Science.*

#### *3 год обучения:*

*- подготовка всей диссертации и представление научному руководителю;*

*- публикация не менее трех научных статей, в том числе одной научной статьи по теме исследования в издании, входящем в список ВАК или SCOPUS, Web of Science.*

При проведении промежуточной аттестации в форме диференцируемого зачета используется шкала оценивания: «2» (неудовлетворительно), «3» (удовлетворительно), «4» (хорошо), «5» (отлично).

Результаты выполнения научных исследований за каждый год обучения определяются путем проведения промежуточной аттестации. Требования к процедуре оценивания обучающихся по итогам выполнения научных исследований устанавливаются соответствующим локальным нормативным актом НИУ МГСУ.

.

Приложение 1 к рабочей программе

![](_page_5_Picture_320.jpeg)

## **Перечень учебных изданий и учебно-методических материалов**

Электронные учебные издания в электронно-библиотечных системах (ЭБС):

![](_page_5_Picture_321.jpeg)

![](_page_6_Picture_161.jpeg)

Перечень учебно-методических материалов в НТБ НИУ МГСУ

![](_page_6_Picture_162.jpeg)

![](_page_7_Picture_106.jpeg)

## **Перечень профессиональных баз данных и информационных справочных систем**

![](_page_7_Picture_107.jpeg)

![](_page_8_Picture_272.jpeg)

## **Материально-техническое и программное обеспечение дисциплины**

![](_page_8_Picture_273.jpeg)

![](_page_9_Picture_274.jpeg)

![](_page_10_Picture_94.jpeg)

#### Федеральное государственное бюджетное образовательное учреждение высшего образования **«НАЦИОНАЛЬНЫЙ ИССЛЕДОВАТЕЛЬСКИЙ МОСКОВСКИЙ ГОСУДАРСТВЕННЫЙ СТРОИТЕЛЬНЫЙ УНИВЕРСИТЕТ»**

## **ПРОГРАММА ПРАКТИКИ**

![](_page_11_Picture_91.jpeg)

![](_page_11_Picture_92.jpeg)

Разработчики:

![](_page_11_Picture_93.jpeg)

Программа практики разработана и одобрена на кафедре (структурном подразделении) «Механизация и автоматизация строительства».

Программа утверждена методической комиссией по УГСН, протокол № 1 от 29.08.2022.

#### **1. Цель практики**

Целью педагогической практики является совершенствование методических и практических навыков проведения учебных занятий, получение опыта профессиональной деятельности в области автоматизации и управления технологическими процессами и производствами.

Программа составлена в соответствии с федеральными государственными теребованиями № 951 от 20.10.2021г.

#### **2. Указание вида, способа практики, формы проведения практики**

Вид практики – учебная/производственная. Способы проведения практики: стационарная, выездная.

#### **3. Перечень планируемых результатов обучения при прохождении практики**

Прохождение практики направлено на применение знаний, умений навыков, полученных в ходе теоретического обучения в практической деятельности.

В результате прохождения практики обучающийся должен:

#### **Знать и использовать**

- основные этапы и элементы организации учебного процесса;

- структуру и содержание основных дисциплин учебного плана;

- общепедагогические и этические принципы воспитательного процесса в условиях высшей школы, взаимного воспитательного влияния педагога и обучающегося;

- нормативную базу и учебно-методическую документацию в области технологии строительства, а также разработки, проектирования и внедрения систем автоматизации и управления технологическими процессами и производствами.

#### **Знать и применять**

**-** методы и методики проведения учебных занятий, в том числе в интерактивной форме, с помощью ЭОР;

- требования к подготовке и изданию учебно-методических материалов и другой документации.

#### **Уметь**

- осуществлять подготовку и проведение всех видов учебных занятий, согласно учебному плану.

#### **Иметь навыки**

- практического использования полученных педагогических знаний при проведении всех видов занятий учебного плвана, в том числе навыков педагогического мастерства и ораторского искусства;

- применения этических норм и общепедагогических принципов воспитательного процесса в своей профессиональной деятельности, в том числе при возникновении различных ситуаций в процессе обучения обучающихся;

- разработки различной документации: учебно-методической, нормативно-технической, научно-исследовательской в области разработки, проектирования и исследования систем автоматизации и управления технологическими процессами и прооизводствами, включая их математическое, алгоритмическое и программное обеспечени, методы и средства их проектирования, моделирования, экспериментального исследования.

Информация о формировании и контроле результатов обучения по этапам практики представлена в Фонде оценочных средств (Приложение 1).

#### **4. Указание объема практики в зачетных единицах и ее продолжительности в неделях либо в академических или астрономических часах**

Общий объём практики составляет *6* зачетных единиц (*216* академических часов). Продолжительность практики составляет 4 недели.

*(1 зачетная единица соответствует 36 академическим часам, 2/3 недели).*

#### **5. Содержание практики**

![](_page_13_Picture_189.jpeg)

Содержание практики по этапам приведено в таблице

Практика проводится в форме контактной работы обучающихся с педагогическими работниками организации и (или) лицами, привлекаемыми организацией к реализации образовательных программ на иных условиях, а также в иных формах.

![](_page_13_Picture_190.jpeg)

![](_page_13_Picture_191.jpeg)

![](_page_13_Picture_192.jpeg)

![](_page_14_Picture_165.jpeg)

### **6. Указание форм отчётности по практике**

Промежуточная аттестация по практике осуществляется в форме зачета. Зачёт принимается на основании защиты подготовленного обучающимся отчета о прохождении практики, оформленного в соответствии с локальным нормативным актом, регламентирующим порядок организации и проведения практик обучающихся в НИУ МГСУ.

Фондом оценочных средств для проведения промежуточной аттестации обучающихся по практике является Приложение 1 к программе практики.

## **7. Перечень учебной литературы и ресурсов сети "Интернет", необходимых для проведения практики**

При прохождении практики обучающийся может использовать учебные издания и учебно-методические материалы, имеющиеся в научно-технической библиотеке НИУ МГСУ и/или размещённые в Электронных библиотечных системах.

Перечень учебных изданий и учебно-методических материалов представлен в Приложении 2 к программе практики.

При прохождении практики используются ресурсы информационнотелекоммуникационной сети «Интернет» в соответствии с Приложением 3 к программе практики.

### **8. Перечень информационных технологий, используемых при проведении практики, включая перечень программного обеспечения и информационных справочных систем (при необходимости)**

При проведении практики используются следующие виды информационных технологий:

- информационные технологии поиска и обработки данных,
- информационные технологии для управления и принятия решений,
- информационно-коммуникационные технологии;
- технологии информационного моделирования.

Перечень информационных справочных систем (включая информационнобиблиотечные системы) указан в Приложении 3 к программе практики.

Перечень программного обеспечения практики приведен в Приложении 4 к программе практики.

## **9. Описание материально-технической базы, необходимой для проведения практики**

Перечень материально-технического обеспечения и программного обеспечения практики приведен в Приложении 4 к программе практики.

![](_page_15_Picture_161.jpeg)

![](_page_15_Picture_162.jpeg)

#### **ФОНД ОЦЕНОЧНЫХ СРЕДСТВ**

### **для проведения промежуточной аттестации обучающихся по практике**

## **1. Описание показателей и критериев оценивания знаний, умений, навыков, описание шкал оценивания**

#### *1.1 Описание показателей и форм оценивания*

Оценивание уровня сформированности у обучающегося знаний, умений, навыков осуществляется с помощью форм промежуточной аттестации. Формы промежуточной аттестации по практике, с помощью которых производится оценивание, указаны в учебном плане и в п.3 программы.

В таблице приведена информация о формировании результатов обучения при прохождении практики, а также о контроле знаний, умений, навыков формами оценивания.

![](_page_15_Picture_163.jpeg)

![](_page_16_Picture_142.jpeg)

![](_page_17_Picture_165.jpeg)

*1.2 Описание критериев оценивания знаний, умений, навыков и шкалы оценивания* При проведении промежуточной аттестации в форме зачёта используется шкала оценивания: «Не зачтено», «Зачтено».

Результатами обучения являются знания, умения и навыки обучающегося, полученные при прохождении практики.

![](_page_17_Picture_166.jpeg)

 $V$ риториями оненивания постижения результатов обущения являются:

## *2.* **Типовые задания, необходимые для оценивания формирования знаний, умений, навыков**

#### *2.1. Типовые индивидуальные задания на практику*

Задание на практику составляется руководителем практики/научным руководителем обучающегося. Обучающийся во время прохождения практики должны самостоятельно изучить правовые и нормативные документы, регламентирующие образовательную деятельность Университета, а также структуру и содержание учебного плана, учебно-методических документов, методики подготовки и проведения всех форм учебных занятий. В процессе работы ему необходимо изучить: рабочие программы профильных профессионально-ориентированных дисциплин/практик, учебные планы направлений подготовки, которые ведутся кафедрой, УМКД, разработанные на кафедре. Обучающийся самостоятельно анализирует формы и методы организации учебного процесса, виды учебных занятий с точки зрения педагога, определяет особенности взаимодействия педагога и обучающихся.

 *Индивидуальное задание на практику* связано с подготовкой учебно-методических материалов по профильной профессионально-ориентированной дисциплине учебного плана по варианту задания.

**Вариант задания** для актуализации/разработки РП содержит: шифр направления подготовки, уровень образования, форму обучения, шифр и название дисциплины/практики.

**Вариант задания** для актуализации/разработки методических указаний содержит: шифр направления подготовки, уровень образования, форму обучения, шифр и название дисциплины/практики, вид занятий (практические занятия, лабораторные занятия, компьютерный практикум и др.)

#### *Примеры типовых индивидуальных заданий на практику.*

**Задание 1.** Провести актуализацию рабочей программы дисциплины учебного плана по ФГОС ВО 3++ для направления подготовки 15.03.04 Автоматизация технологичсеких процессов и производств, бакалавриат, очная форма обучения, дисциплина Б1.В.07 «Автоматизация и управление жизненным циклом зданий и сооружений».

Для выполнения задания необходимо:

1.Изучить последовательность разработки и актуализации РП.

2. Изучить ФГОС ВО 3++ по варианту задания.

3.Изучить учебный план конкретного направления подготовки и уровня образования.

4.Изучить Форму РП дисциплины для ФГОС 3++, структуру дисциплины..

5.Проанализировать состав и содержание дисциплин учебного плана. Выделить дисциплины, предшествующие заданной, выделить последующие дисциплины.

6.Проанализировать РП предыдущих периодов актуализации. Обновить в РП Приложение 2.

7.Провести актуализацию РП дисциплины.

8. Оформить отчёт.

**Задание 2.** Провести актуализацию/разработку методических указаний по актуализированной рабочей программе дисциплины учебного плана по ФГОС ВО 3++ для направления подготовки 15.03.04 Автоматизация технологичсеких процессов и производств, бакалавриат, очная форма обучения, дисциплина Б1.В.ДВ.03.03 «Автоматизация производственных комплексов в строительстве», компьютерный практикум.

Для выполнения задания необходимо:

1.Изучить РП дисциплины, виды учебных занятий, тематику и содержание занятий.

2.Изучить состав и структуру УМКД.

3.Изучить учебный план конкретного направления подготовки и уровня образования.

4.Изучить требования Издательства МИСИ-МГСУ к оформлению рукописи.

5.Проанализировать УМКД, разработанные на кафедре. Обновить материал МУ по КоП.

7.Провести актуализацию/разработку МУ для выполнения компьютерного практикума по дисциплине.

8.Оформить отчёт.

#### *2.2. Типовые вопросы/задания для промежуточной аттестации*

#### **Формы промежуточной аттестации:**

- зачет, 4 семестр, очная форма обучения.

#### **Перечень типовых заданий (вопросов) для зачёта:**

- 1. Какие правовые и нормативные документы, регламентирующие образовательную деятельность Университета, Вы изучили?
- 2. Расскажите о структуре и содержании учебно-методических документов, необходимых для разработки рабочих программ дисциплин, практик и др.
- 3. Какие Федеральные законы об образовании Вы изучили? Охарактеризуйте основные статьи.
- 4. Опишите федеральные государственные теребования № 951 от 20.10.2021г.
- 5. Назовите основные этапы и элементы организации учебного процесса.
- 6. Положение о формировании основных профессиональных образовательных программ высшего образования, реализуемых в НИУ МГСУ. Структура и содержание документа.
- 7. Положение о текущем контроле успеваемости и промежуточной аттестации обучающихся в НИУ МГСУ. Структура и содержание документа.
- 8. Какие рабочие программы, для каких профильных дисциплин Вы изучили? Опишите их структуру и содержание.
- 9. Какие учебные планы подготовки Вы изучили? Опишите структуру учебного плана, структуру и содержание дисциплин учебного плана.
- 10. Как Вы использовали на практике полученные педагогические знания, в том числе навыки педагогического мастерства и ораторского искусства?
- 11. Назовите общепедагогические и этические принципы воспитательного процесса в условиях высшей школы.
- 12. Каким образом осуществляется взаимное воспитательное влияние педагога и обучающегося?
- 13. Перечислите этические нормы и общепедагогические принципы воспитательного процесса своей профессиональной деятельности.
- 14. Какие Вы знаете методы и методики проведения учебных занятий, в том числе в интерактивной форме, с помощью ЭОР?
- 15. Требования к подготовке УМКД и проведению аттестации кадров высшей квалификации.
- 16. Какую нормативную базу и учебно-методическую документацию в области технологии строительства, разработки и внедрения систем автоматизации и управления Вы использовали?
- 17. Какие навыки подготовки и проведения различных видов учебных занятий Вы получили?
- 18. По какой профессионально-ориентированной дисциплине в области автоматизации и управления ТПиП в строительстве Вы практиковались?
- 19. Какие навыки разработки различной документации: учебно-методической, нормативнотехнической, научно-исследовательской в области разработки, проектирования и исследования систем автоматизации и управления ТПиП Вы получили?
- 20. Участвовали ли Вы в разработке систем автоматизации и проектирования ТПиП, включая их математическое, алгоритмическое и программное обеспечение?
- 21. Какие методы и средства проектирования, моделирования, экспериментального исследования систем автоматизации Вы использовали в своей практической деятельности при проведении занятий?
- 22. Проводили ли Вы теоретические и экспериментальные исследования систем автоматизации и управления ТПиП? Расскажите о методике проведения занятий.
- 23. Что такое УМКД? Какие документы, разработанные на кафедре, Вы изучили?
- 24. Какие занятия Вы самостоятельно проанализировали с точки зрения организации

учебного процесса?

- 25. Какие педагогические технологии Вы использовали?
- 26. Расскажите об особенностях учебного процесса, особенностях взаимодействия педагога и обучающихся.
- 27. Каковы цели обучения по профильным дисциплинам?
- 28. Какие виды занятий Вы провели? Расскажите о формах взаимодействия с обучающимися.
- 29. Какие педагогические образовательные технологии, приёмы, формы, методы (методики) обучения Вы использовали в своей работе?
- 30. Расскажите, какие конкретно учебно-методические материалы Вы подготовили? Для каких дисциплин? Чем они отличаются от ранее разработанных на кафедре?
- 31. Какие правовые и нормативные документы Вы использовали в своей педагогической работе? Перечислите их, дайте краткую характеристику.
- 32. Следовали ли Вы рабочей программе дисциплины/практики при планировании проведения учебных занятий? Почему?
- 33. Как Вы готовились к проведению занятий? Составляли ли Вы план проведения занятия?
- 34. Какую воспитательную работу с обучающимися Вы проводили?
- 35. Как Вы оцениваете качество подготовки кадров по профильным дисциплинам?
- 36. Какие методы по повышению качества подготовки обучающихся Вы можете предложить?
- 37. Какие информационные технологии и электронные образовательные ресурсы Вы использовали в своей педагогической практике?
- 38. Как Вы использовали свой профессиональный опыт по профилю дисциплин в процессе обучения студентов?
- 39. Какое материально-техническое обеспечение дисциплин Вы использовали в процессе обучения студентов?
- 40. Как Вы оцениваете трудоёмкость и сложность преподавательской деятельности? Готовы ли Вы продолжить её в будущем?

#### **3. Методические материалы, определяющие процедуры оценивания**

Зачёт принимается на основании защиты подготовленного обучающимся отчета о прохождении практики в соответствии с локальными нормативными актами, регламентирующими порядок организации и проведения практик обучающихся в НИУ МГСУ.

*3.1. Процедура оценивания при проведении промежуточной аттестации обучающихся по практике в форме зачета*

Промежуточная аттестация по практике проводится в форме зачёта в 4 семестре.

Для оценивания знаний, умений, навыков используются критерии, указанные в п.1.2.

![](_page_21_Picture_318.jpeg)

#### Ниже приведены правила оценивания сформированности *Знаний*

## Ниже приведены правила оценивания сформированности *Умений*

![](_page_21_Picture_319.jpeg)

| Критерий оценивания                                  | Уровень освоения и оценка                      |                                                     |
|------------------------------------------------------|------------------------------------------------|-----------------------------------------------------|
|                                                      | Не зачтено                                     | Зачтено                                             |
| Навыки выбора методик                                | Не может выбрать методику                      | Может выбрать методику                              |
| выполнения заданий                                   | выполнения заданий                             | выполнения заданий                                  |
| Навыки выполнения<br>заданий различной<br>сложности  | Не имеет навыков выполнения<br>учебных заданий | Имеет навыки выполнения<br>учебных заданий          |
| Навыки самопроверки.                                 | Допускает грубые ошибки при                    |                                                     |
| Качество                                             | выполнении заданий,                            | Не допускает ошибки при                             |
| сформированных                                       | нарушающие логику решения                      | выполнении заданий                                  |
| навыков                                              | задач                                          |                                                     |
| Навыки анализа                                       |                                                |                                                     |
| результатов выполнения                               | Делает некорректные выводы                     | Делает корректные выводы                            |
| заданий, решения задач                               |                                                |                                                     |
| Навыки представления                                 | Не может проиллюстрировать                     | Иллюстрирует решение задачи                         |
| результатов решения                                  | решение задачи поясняющими                     | поясняющими схемами,                                |
| задач                                                | схемами, рисунками                             | рисунками                                           |
| Навыки обоснования                                   | Не может обосновать алгоритм                   | Обосновывает алгоритм                               |
| выполнения заданий                                   | выполнения заданий                             | выполнения заданий                                  |
| Быстрота выполнения<br>заданий                       | Не выполняет задания или                       | Выполняет задания в                                 |
|                                                      | выполняет их очень медленно,                   | поставленные сроки                                  |
|                                                      | не достигая поставленных задач                 |                                                     |
| Самостоятельность в<br>выполнении заданий            | Не может самостоятельно                        | Планирование и выполнение                           |
|                                                      | планировать и выполнять                        | заданий осуществляет                                |
|                                                      | задания                                        | самостоятельно                                      |
| Результативность<br>(качество) выполнения<br>заданий | Выполняет задания<br>некачественно             | Выполняет задания с достаточным<br>уровнем качества |

Ниже приведены правила оценивания сформированности *Навыков*

![](_page_23_Picture_246.jpeg)

![](_page_23_Picture_247.jpeg)

## **Перечень учебных изданий и учебно-методических материалов**

Электронные учебные издания в электронно-библиотечных системах (ЭБС):

![](_page_23_Picture_248.jpeg)

![](_page_24_Picture_99.jpeg)

![](_page_24_Picture_100.jpeg)

## **Перечень ресурсов информационно-телекоммуникационной сети «Интернет» для прохождения практики**

![](_page_24_Picture_101.jpeg)

![](_page_25_Picture_282.jpeg)

![](_page_25_Picture_283.jpeg)

# **Материально-техническое и программное обеспечение дисциплины**

![](_page_25_Picture_284.jpeg)

![](_page_26_Picture_318.jpeg)